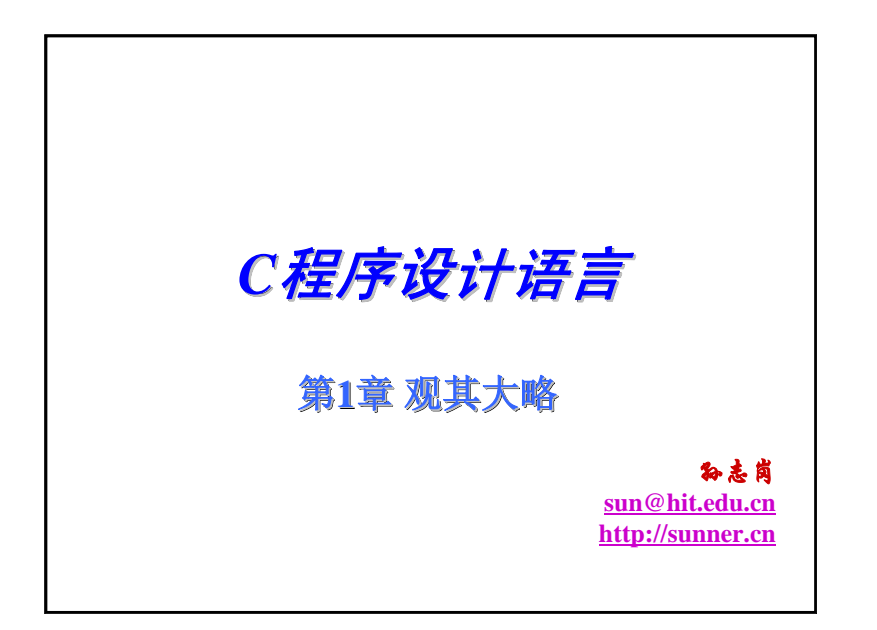

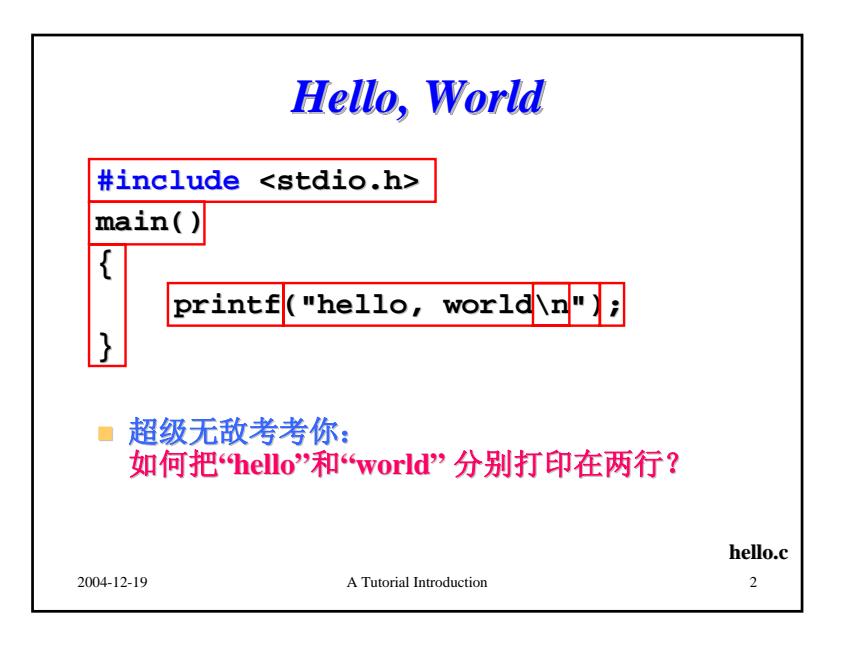

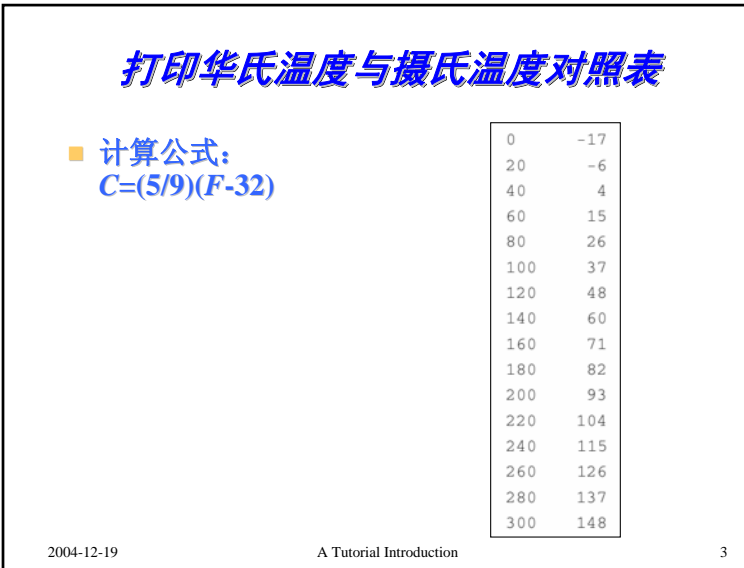

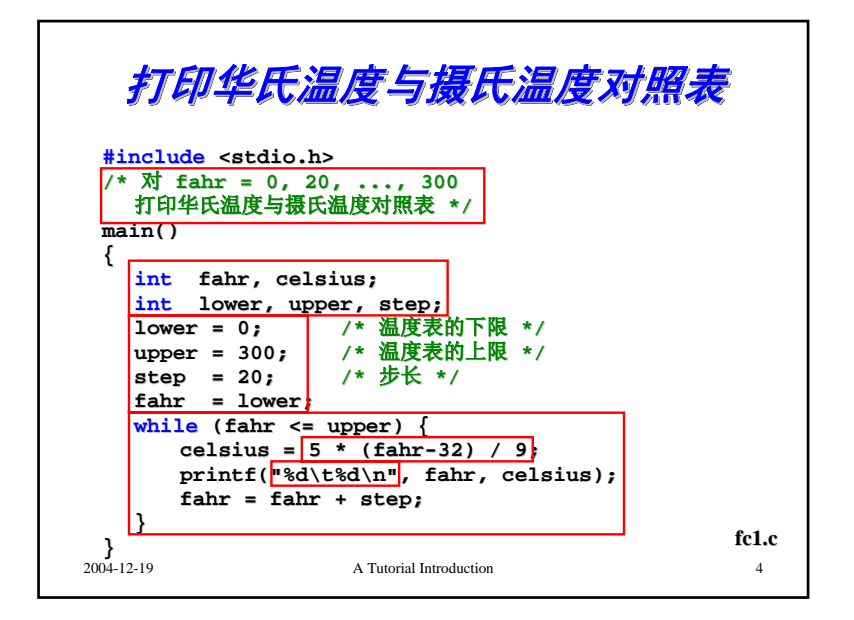

1

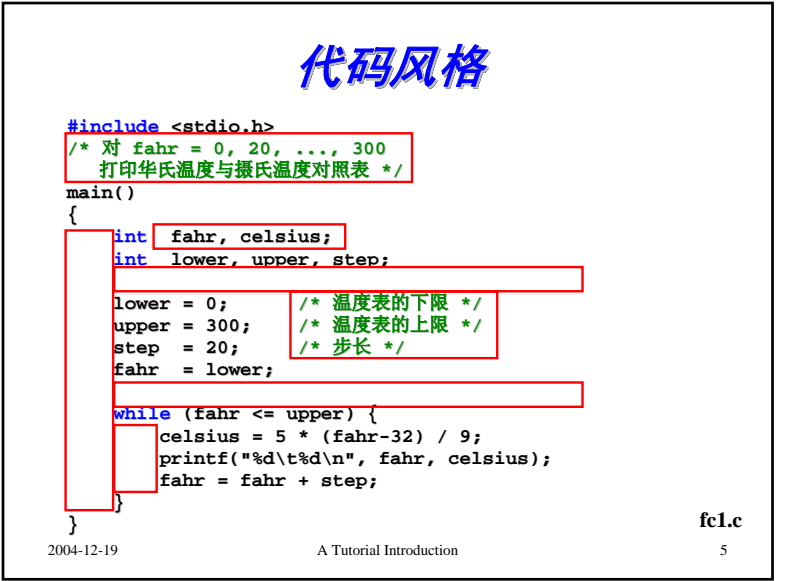

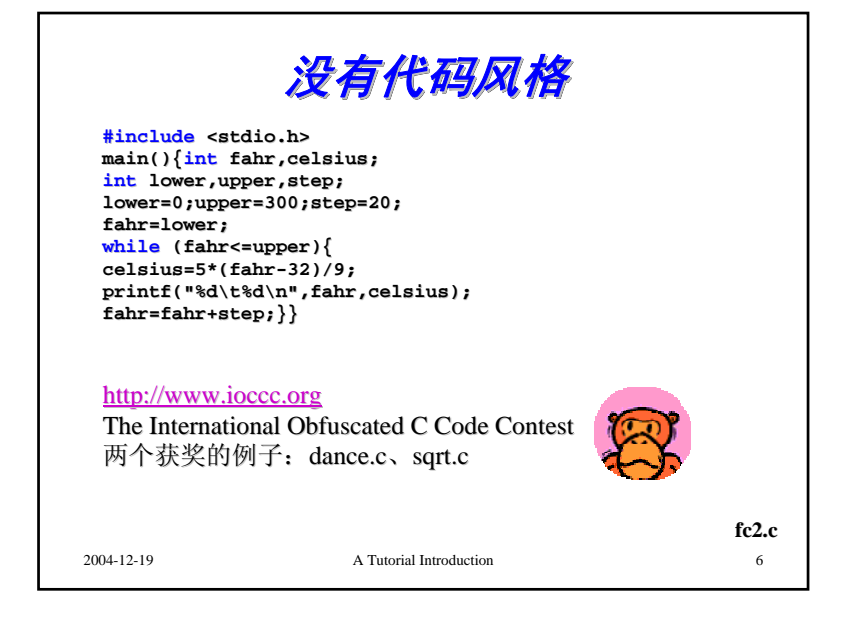

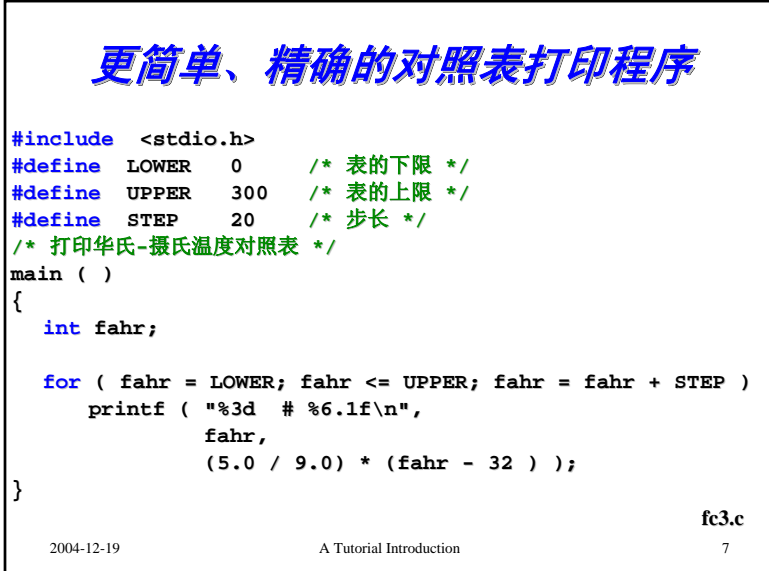

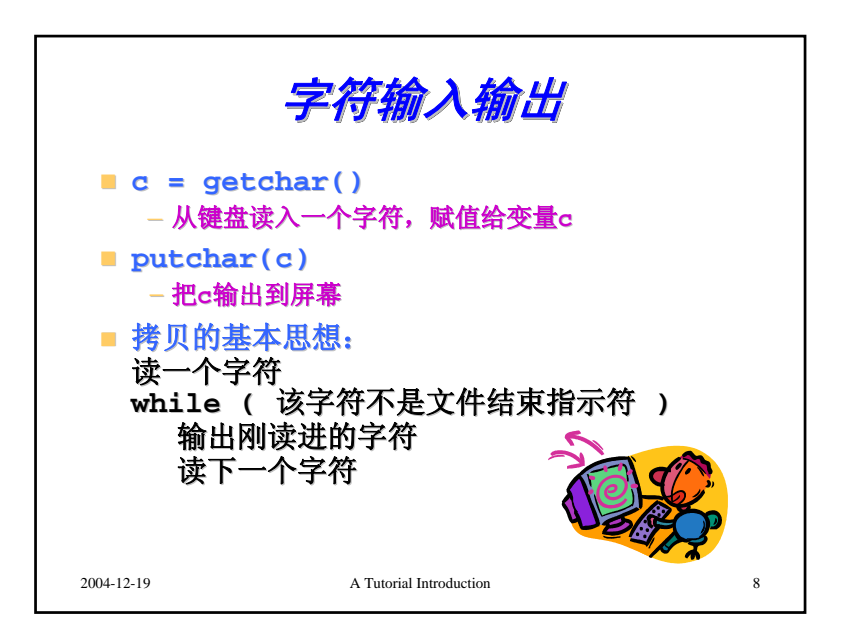

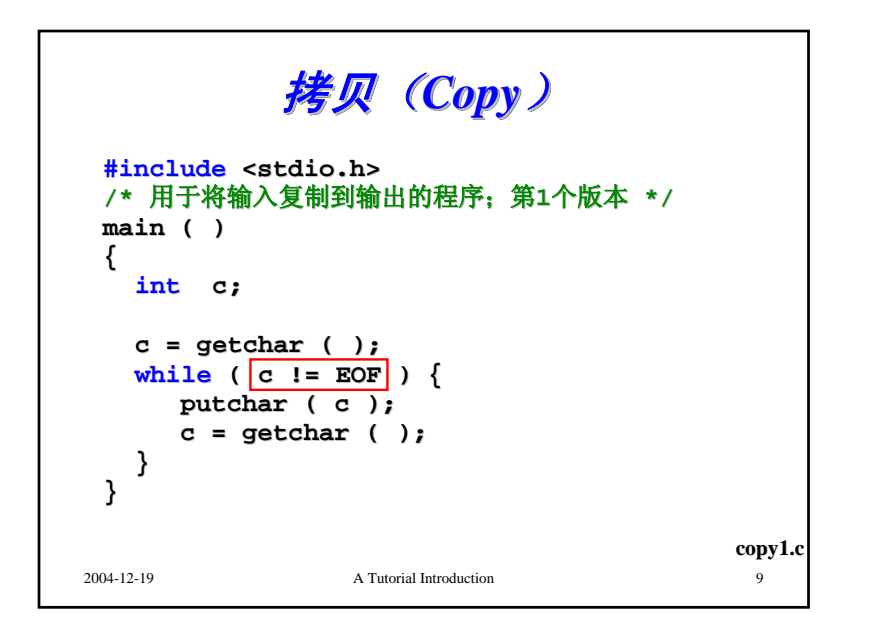

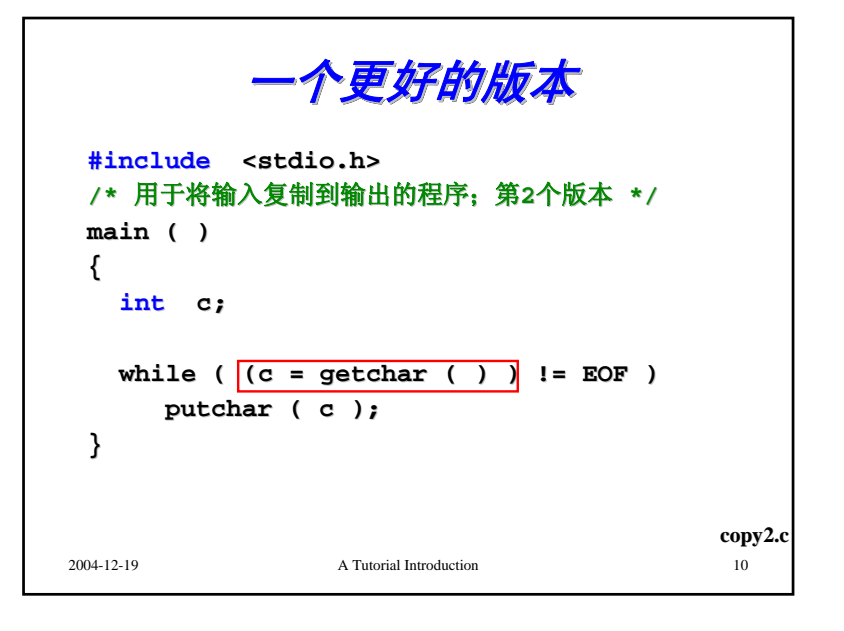

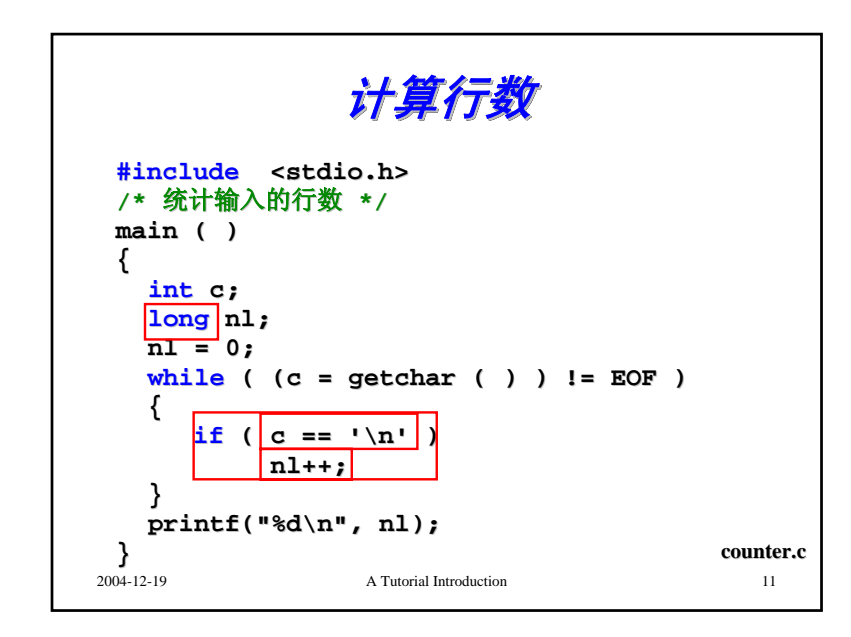

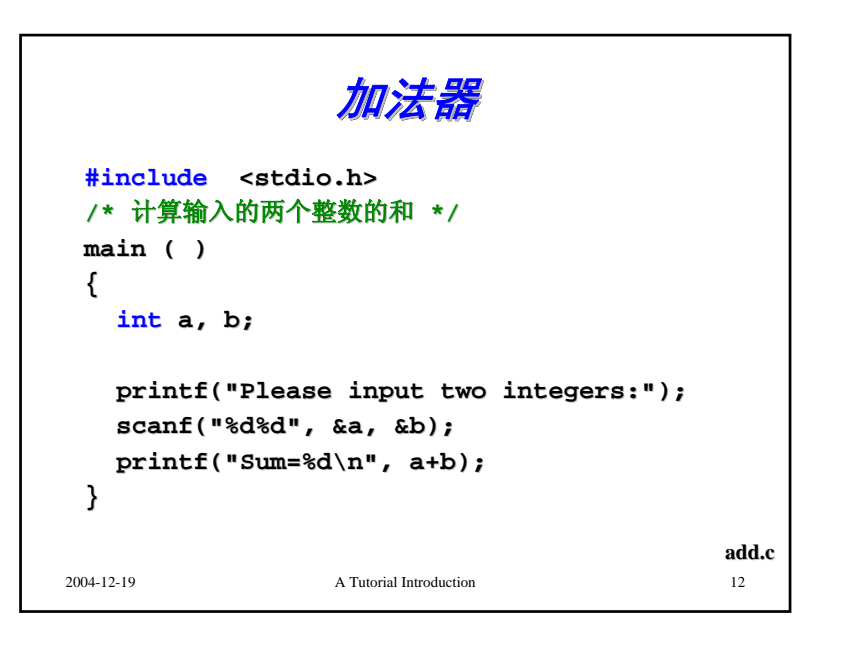

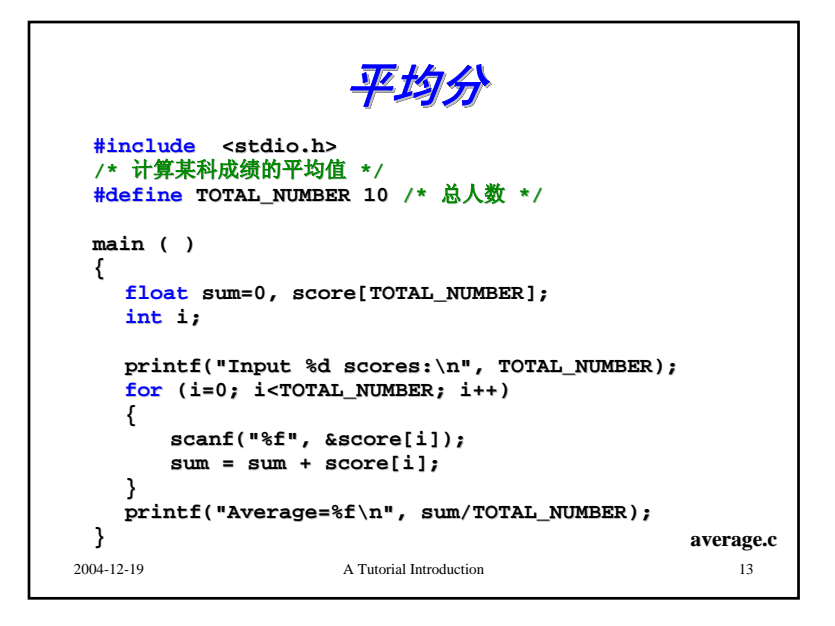

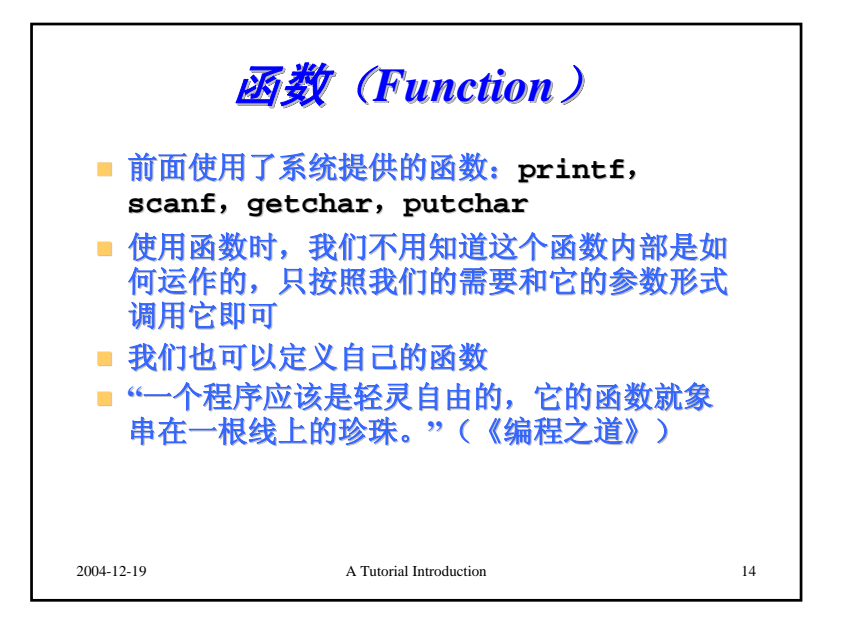

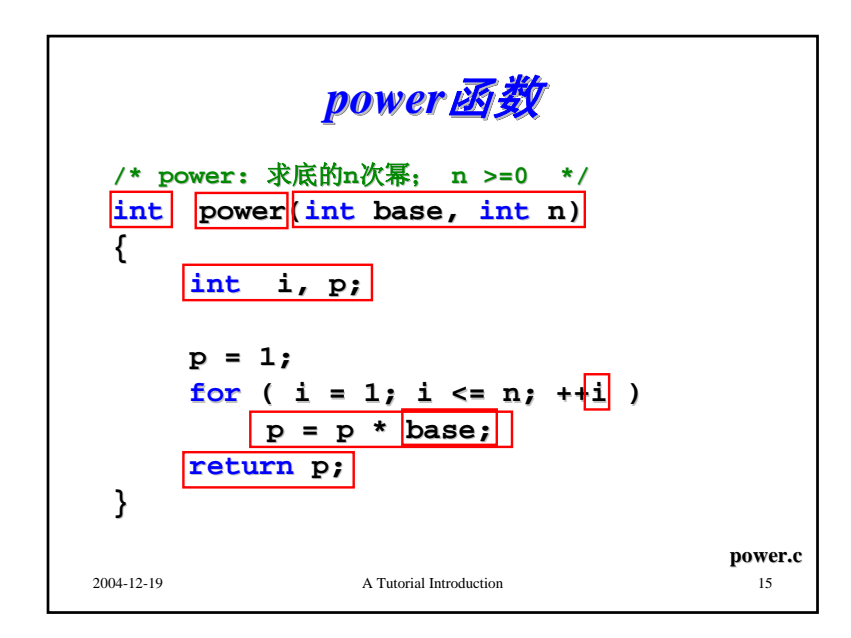

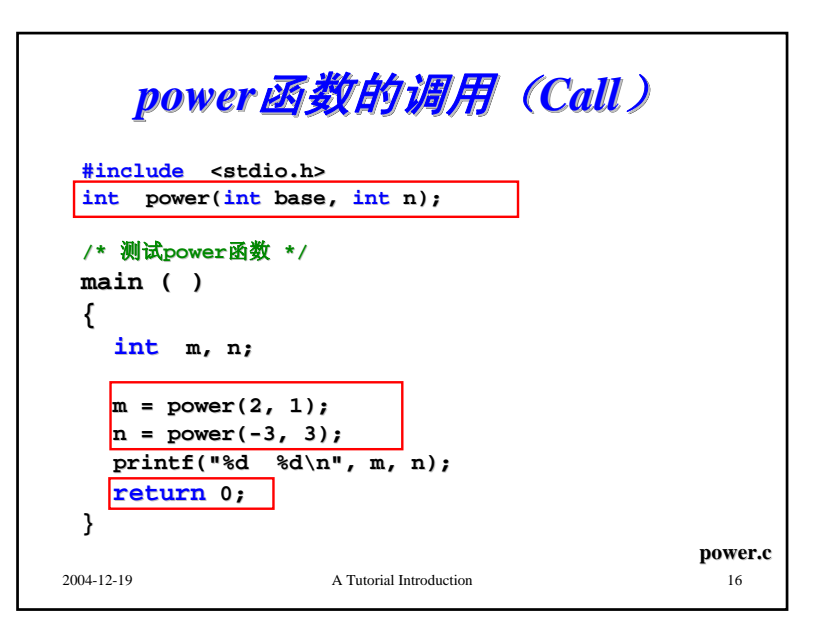

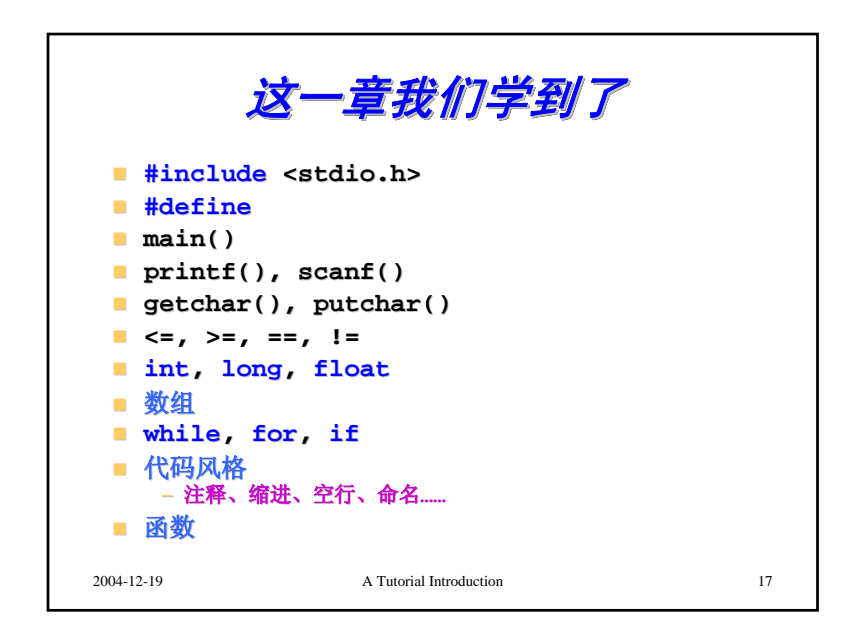